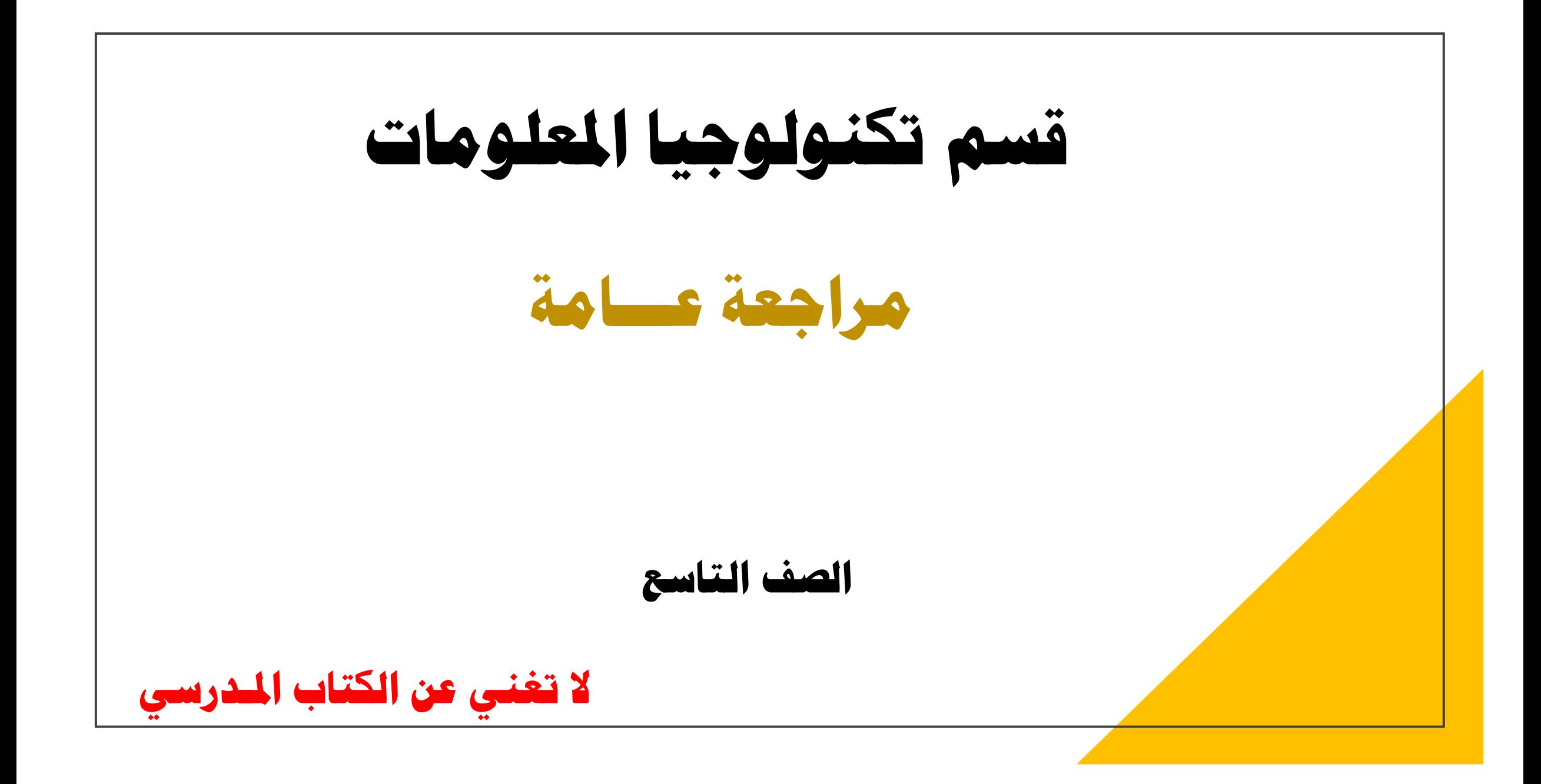

**[الدرس األول: التقاط الفيديو](https://ruaad.com/)**

**ريا الفيديو: قادر عىل التقاطكل من الصوت وال كام ي ون ر جهاز الكي صورة.**

**ريات الرقمية أنواع الكام ريا الحركـة كام الكامريات ذات العدسة األحادية العاكسة DSLR ي الكامريات المدمجة ف الهواتف الذكية**

**تستخدم اللتقاط النشاطات الرياضية** **أ هم نصائح [استخدام](https://ruaad.com/) اإلضاءة خارجيا** 

﴾ لا ينبغي أن تكون الشمس خلف الأجسام المراد تصويرها، وإنما ينبغي أن تنعكس أشعتها على عناصر المشهد من جانب آخر بحيث تعزز إضاءة المشهد.

**أ هم نصائح استخدام اإلضاءة داخليا**

﴾ استخدم معدات إضاءة مناسبة للتصوير الداخلي.

**أنـواع املصــابيـح ريمكلفة السلبيات: عمرها قصري. .1 المصباح المتوهج اإليجابيات: غ .2 مصباح فلورسنت اإليجابيات: تستهلك طاقة أقل. .3 [مصبــاح يوديـد اإليجابيات](https://ruaad.com/): شديدة السطوع السلبيات: باهظة الثمن. الزئبق HMI .4 اإليجابيات: شديدة السطوع السلبيات: تولد حرارة. مصباح الهالوجري** 

**[أنـواع امليكــروفونات](https://ruaad.com/) ي المقابالت ف ي .1 الميكروفون المحمول تستخدم ف المسارح والحفالت. ي تستخدم ف الشبكات اإلخبارية. ي .2 ر الميكروفون العنق ي تستخدم ف األفالم. .3 ميكروفون البندقية ي تستخدم ف ضي .4 الميكروفون البيضاويالبث الريا .**

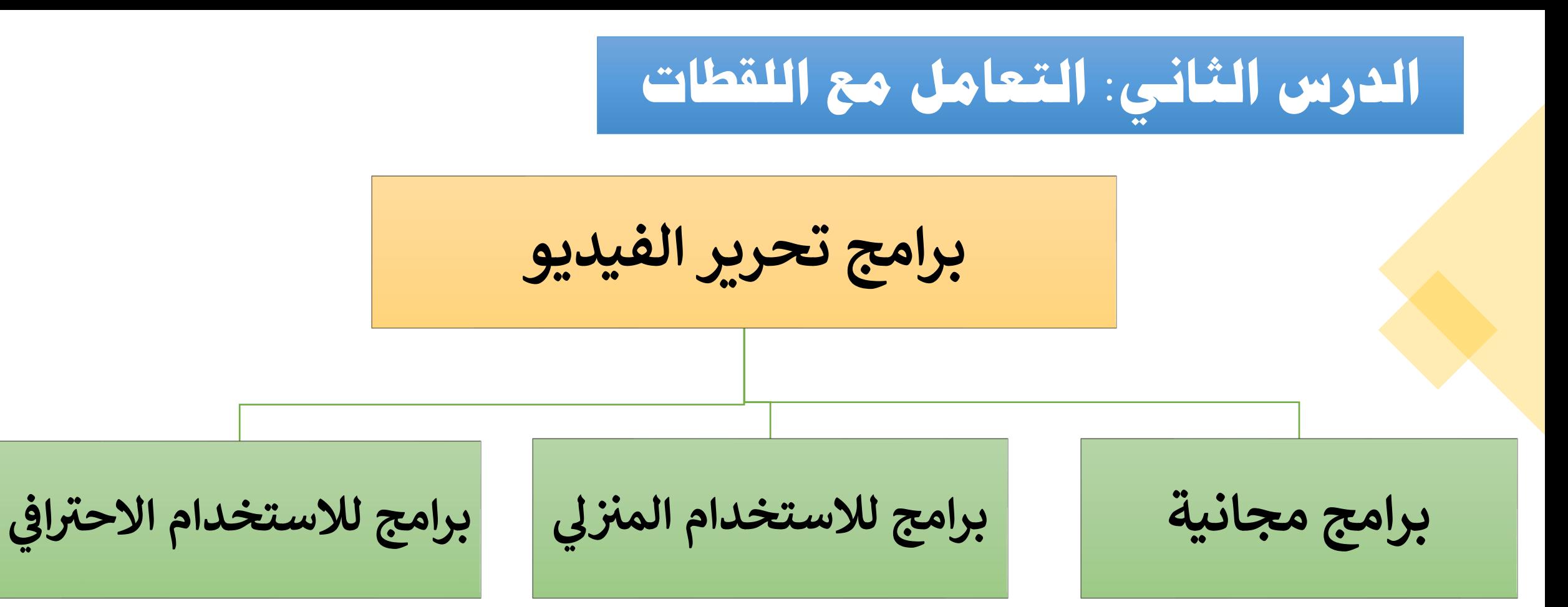

**مثل: برنامج Shotcut**

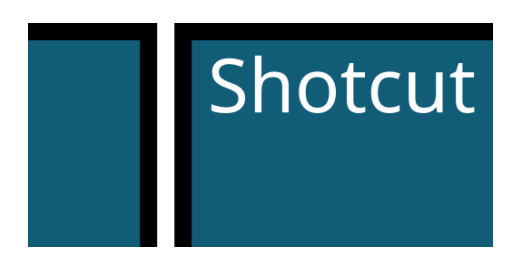

## **[الدرس الثاني: التعامل مع اللقطات](https://ruaad.com/)**

**مراحل تحرير الفيديو:**

$$
\mathbf{r} = \mathbf{r} \mathbf{r}
$$

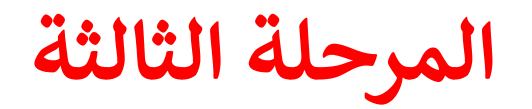

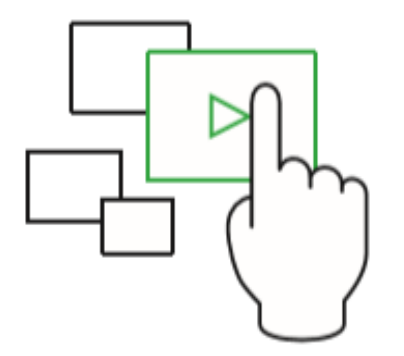

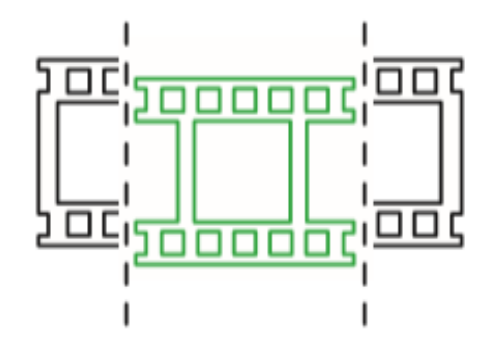

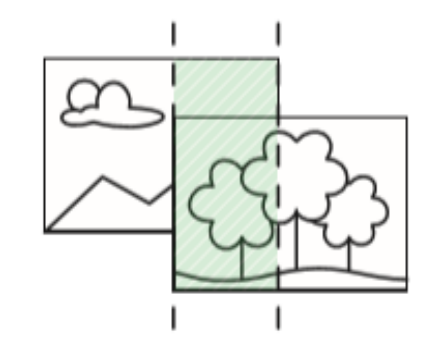

**[الدرس األول: متثيل البيانات](https://ruaad.com/) النظـــام العشـــري** • **هو النظـام المتعـارف عـىل استخـدامه بيـن البشــر الحيـ ـ ـاة اليـوميـ ـة ي ف . ش** • **ي هو الرقم ر أساس النظام الع 10 . النظـــام الثنـائـي** • **هو الحواسي ي النظـام المستخدم ف ب.** • **أساس النظام الثنائـي هو الرقم 2 .**

**[الدرس األول: متثيل البيانات](https://ruaad.com/)**

**البوابات المنطقية**

**.1 ي ر المنطق ي بوابة النق NOT ( ال (.**

**.2 ي ر ضب المنطق بوابة ال AND ( و (.**

**.3 ي ر بوابة الجمع المنطق OR ( أو (.**

 **.1 ي ر المنطق ي بوابة النق NOT**

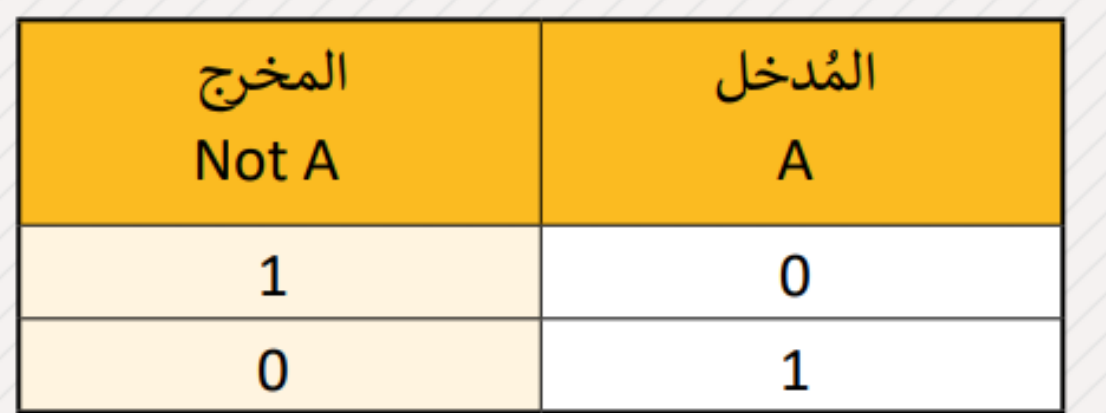

$$
\left\langle \frac{A}{\sqrt{1-\frac{1}{2}}}\right\rangle
$$

**[الدرس األول: متثيل البيانات](https://ruaad.com/)**

 **.2 ي ر ضب المنطق بوابة ال AND .3 بوابة الجمع**

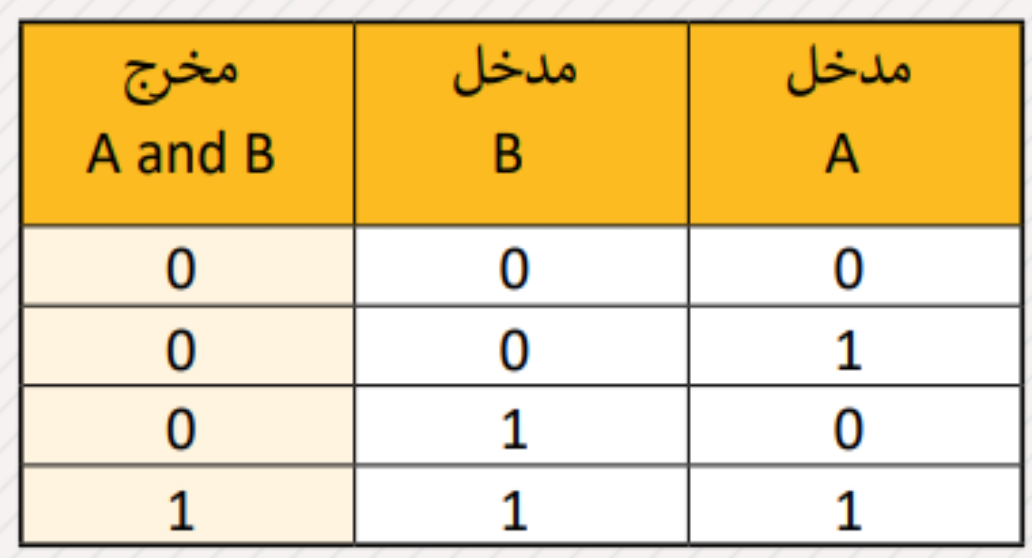

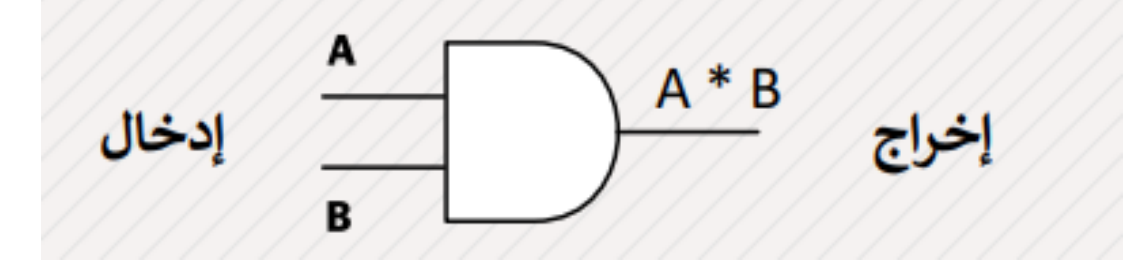

**ي** ر<br>و **المنطق OR**

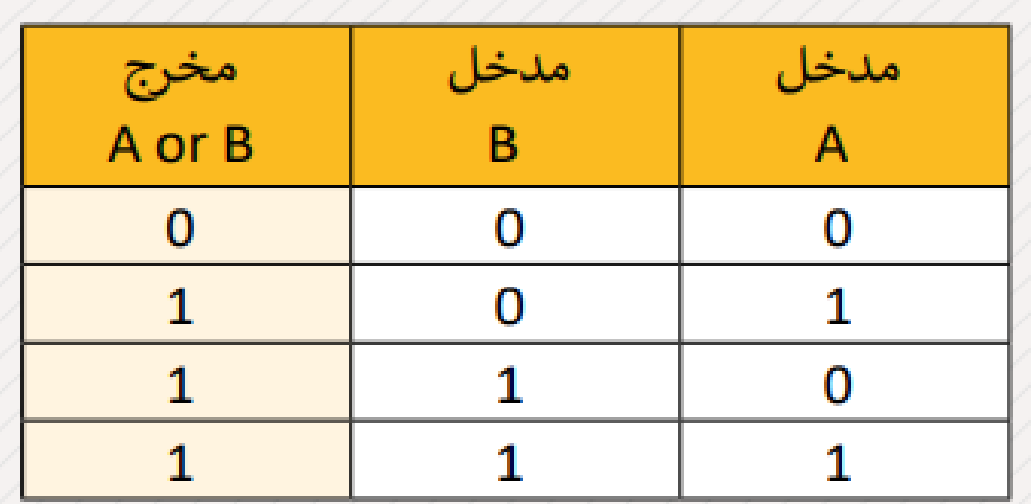

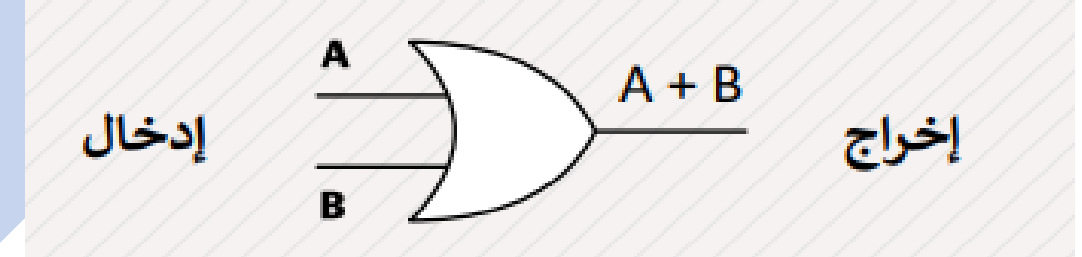

**الدرس الثاني: نيـــة احلاسـوب بُ**

**[خطـوات دورة الجـلب والتنفيـذ](https://ruaad.com/)**

**.1 إحضار التعليمة التالية**

**.2 التعليمة ري فك ترم**

**.3 تنفيـذ التعليمة**

**.4 حفظ النتائج**

**معمـــارية احلواسيب**

**المركزية**

**.1 وحدات اإلدخال تنقل البيانات إل داخل الحاسوب، مثل لوحة المفاتيح. .2 وحدات اإلخراج [تنقل البيانات من الحاسوب إل أجهزة اإلخراج، مثل الشاشة](https://ruaad.com/). ي رت جميع مكونات الحاسوب تتصل عريشبكة من الموصالت وال تنقل عريها البيانات. .3 النواقل** • **وحدة التحكم: تتأكد من عمل جميع مكونات الحاسوب معا. .4 وحدة المعالجة** 

• **وحدة الحساب والمنطق: المسؤولة عن جميع العمليات الحسابية والمنطقية للبيانات.**

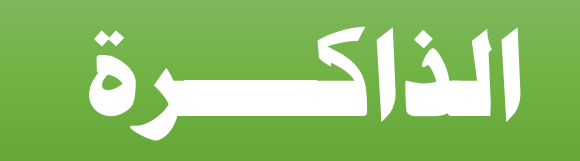

**أنــــواع الذاكــــرة [ذاكرة القراءة فقط](https://ruaad.com/) الذاكرة المخبأة الذاكرة الثانوية ROM ذاكرة الوصول ي العشوان RAM )الذاكرة الرئيسة(**

## **الدرس الثالث: خطوات حل املشكلة**

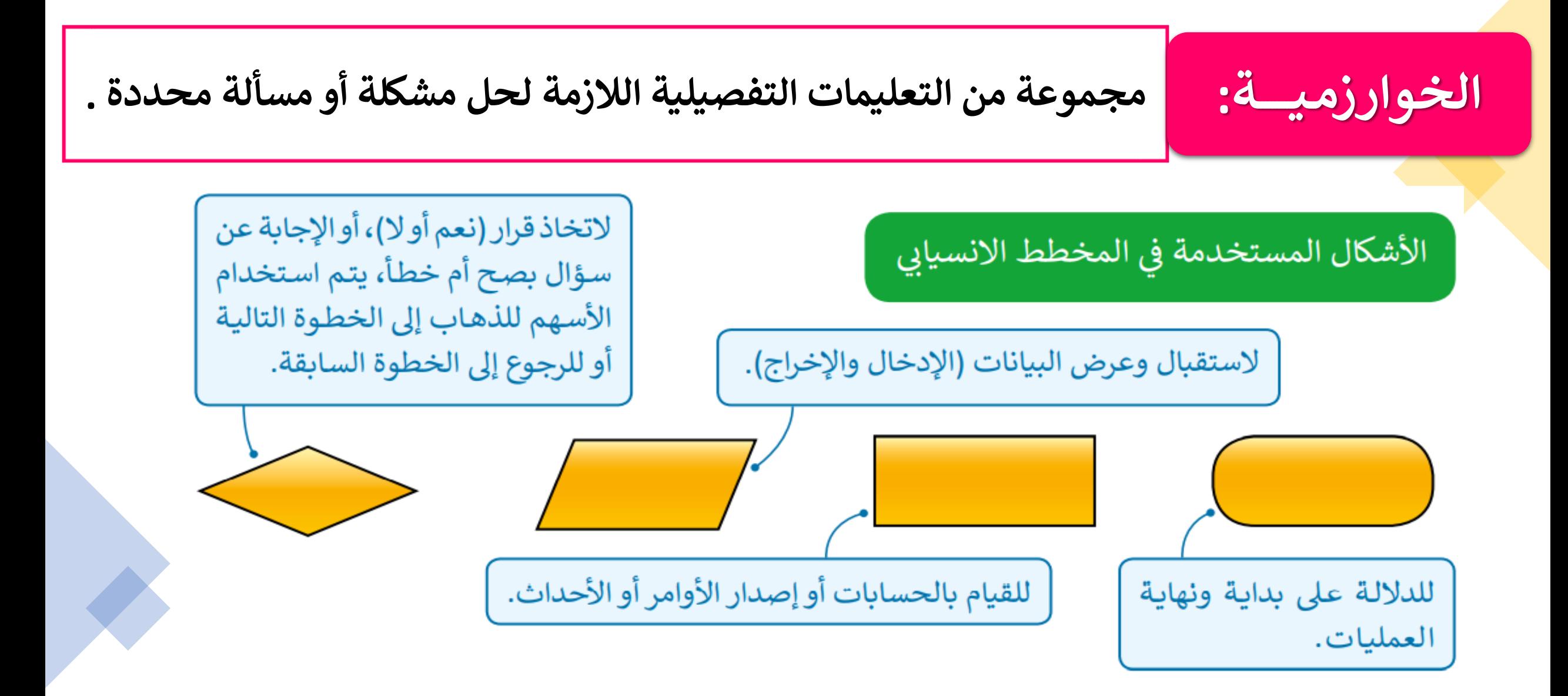

## **[الدرس الثالث: خطوات حل املشكلة](https://ruaad.com/)**

## إنشاء الخوارزمية

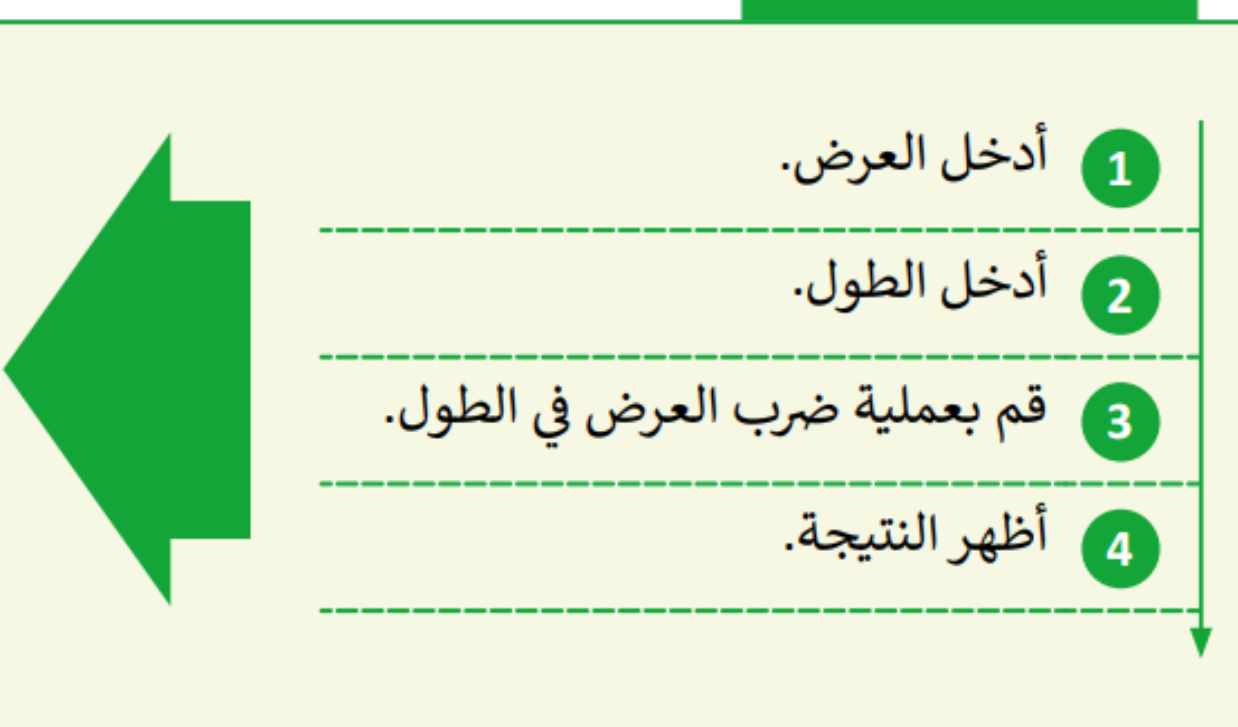

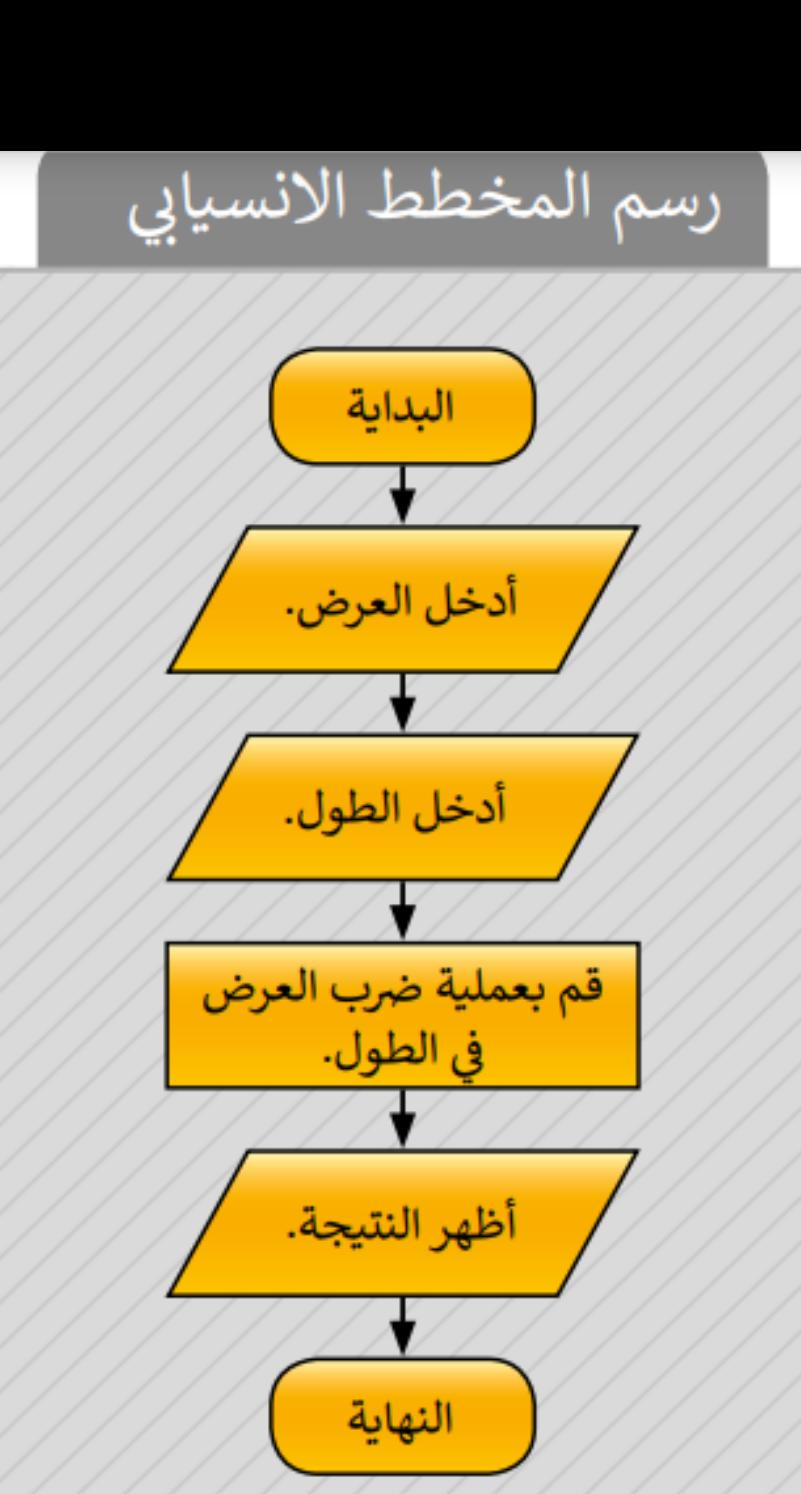

**[الدرس الرابع: املتغريات واألوامر الربجمية](https://ruaad.com/)**

**ي**<br>م<br>م  **قواعد تسمية المتغيـ ـرات ف Python**

> يجب أن يبدأ اسم المتغير بحرف أو بعلامة underscore (\_).

> لا يمكن أن يبدأ اسم المتغير برقم.

> اسم المتغير يحتوي فقط حروف وأرقام، إضافة إلى علامة underscore (\_9٠\_ A-z،0 - 9٠).

> أسماء المتغيرات تختلف حسب حالة الأحرف فالأسماء الثلاثة التالية هي أسماء لثلاثة age / AGE / Age :فتغيرات مختلفة

> من الأفضل إعطاء المتغير اسمًا مرتبطًا بمحتواه لفهم طبيعة عمل المتغير عند استخدامه داخل المقطع البرمجي.